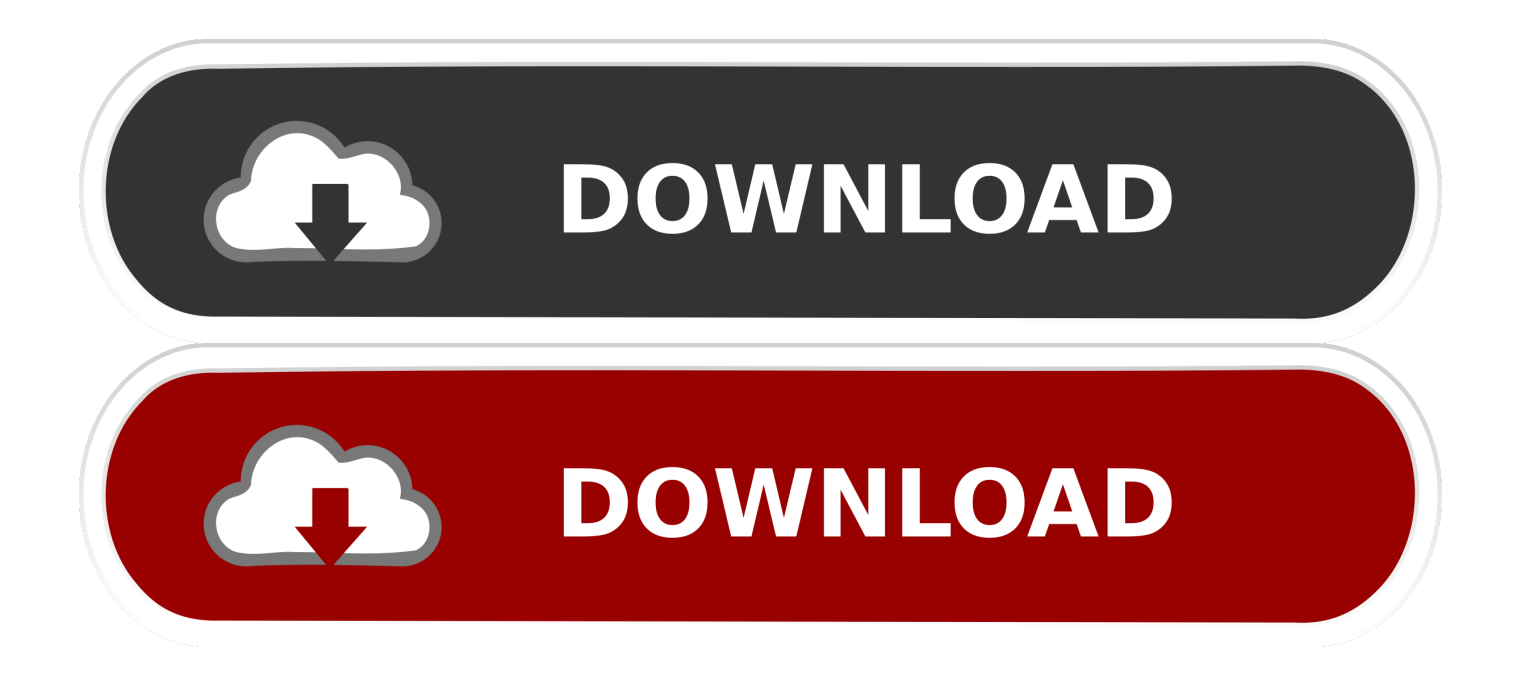

[Install Kms Host Office 2016 Mac Updates](https://tiurll.com/1rmwfe)

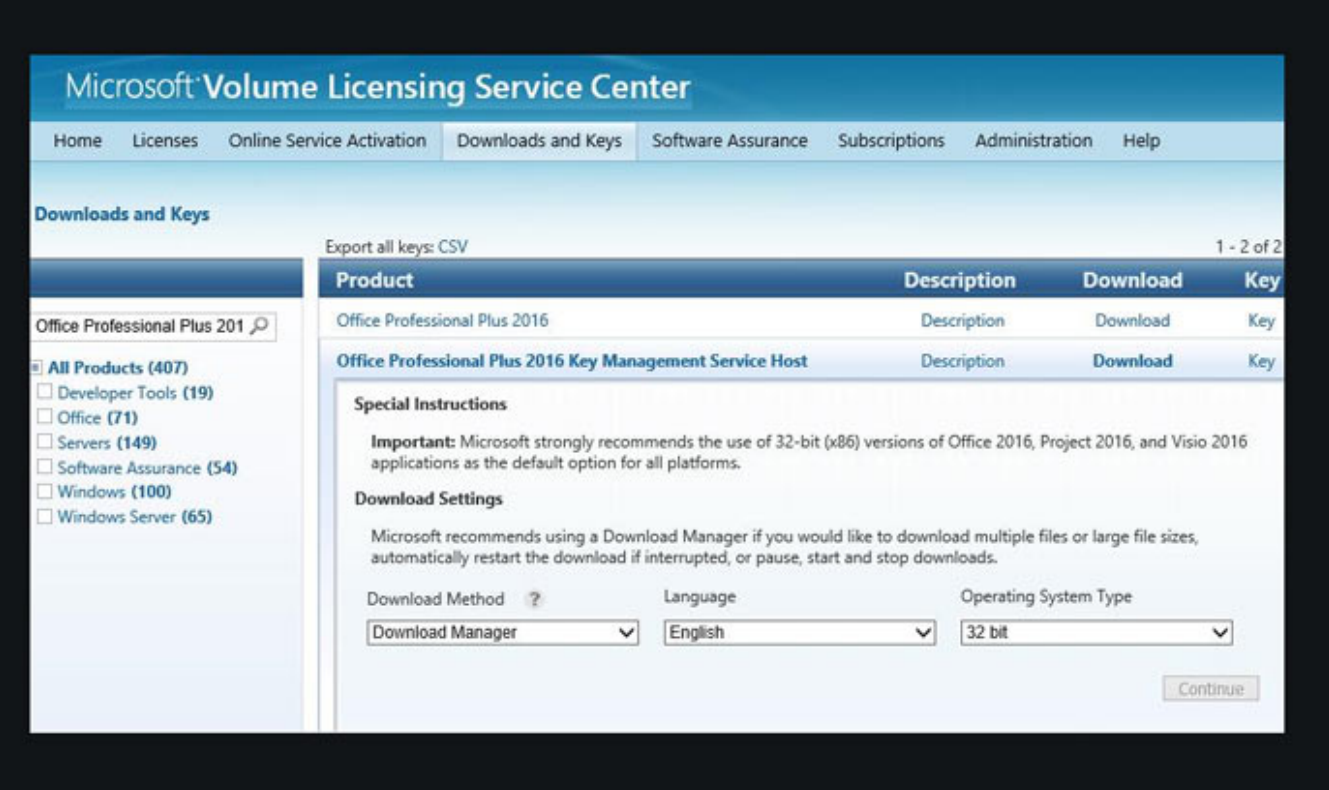

[Install Kms Host Office 2016 Mac Updates](https://tiurll.com/1rmwfe)

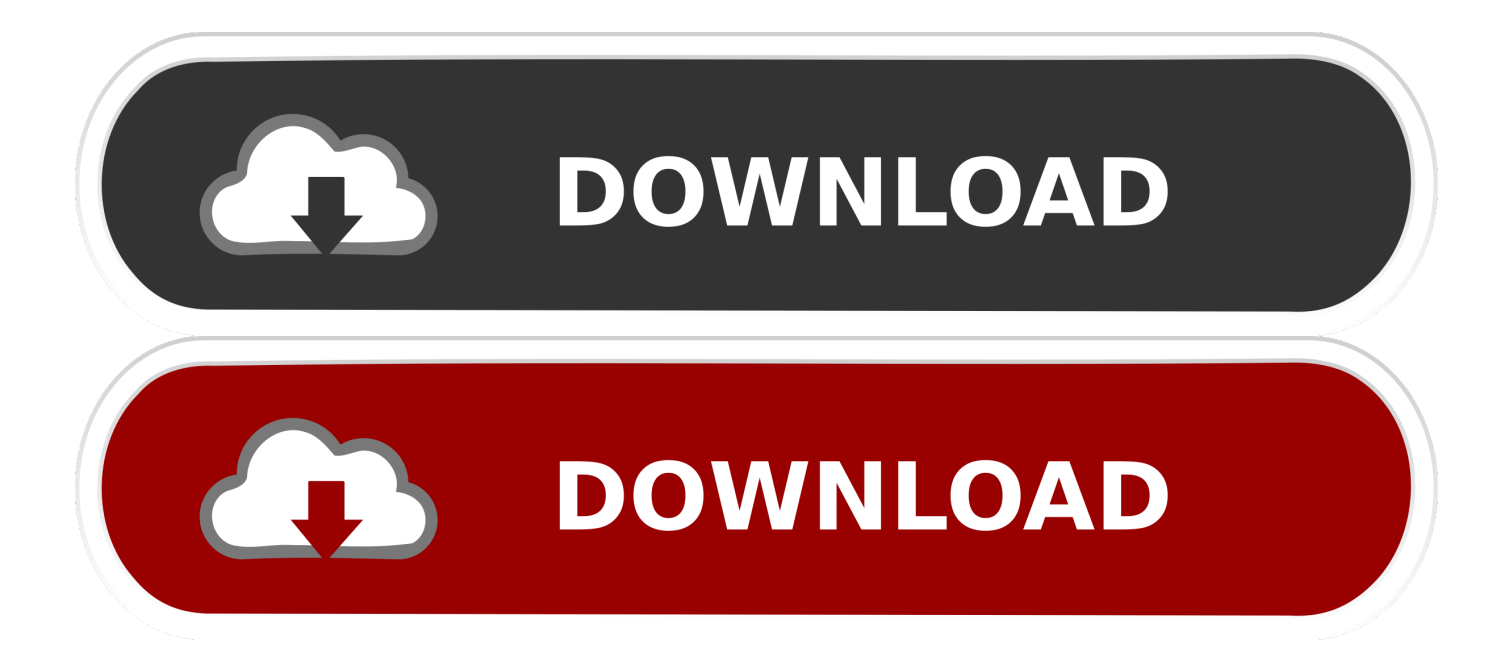

Microsoft Office 2016 activation keys or product key can be used to activate your trial or limited ... Step 1: You open location of the Office installed on your PC ... Step 3: You activate your Office using KMS client key ... New features in the Mac release include an updated user interface that uses ribbons, full .... Note: If you want to download Microsoft Office 2016 for Mac you choose "Office 2016 for Mac". Step 3: You ... Step 1: You open location of the Office installed on your PC ... Step 3: You activate your Office using KMS client key.. Office 2016 (and 365) / Project and Visio Installation- and Activation Instructions ... SWITCH DISTRIBUTION CHANNEL / MANUALLY START UPDATE ... and use OfficeRTool's own internal KMSserver (VLMCSD) to activate.. This update enables your Windows Server 2008 R2 or Windows 7-based KMS host to successfully activate Office 2013 clients that are running on Windows 8 or Windows Server 2012: • Download and run the executable file on this page on a supported operating system. Enter your Office 2016 KMS host key when prompted.. Activating Microsoft software products for FREE using KMS method. ... Install and activate Office 2019 for FREE legally using Volume license ... on some Windows devices, I have just relized that Microsoft disallowed to use KMS scripts in the recent update. ... Activating all versions of Windows Server without a product key.. This is the video of how to download, install and activate MS Office 2016 on MAC OS X. Just have a look on .... Jump to Install Office Volume License Pack - To activate Microsoft Office, you need to install an appropriate Office ... on a KMS server with only KMS Host key for Office 2019 installed. ... The activation files update script will be launched.. This article provides step-by-step instructions on how to activate Office for Mac. If you're running into errors or issues with installing or activating Office on your .... A KMS host running on Windows Server 2019/2016/2012R2 can ... KB4467684 – November Cumulative Update or above (Information, ... You can install the Volume Activation Tools feature using the Server ... Using MAC for activation is very simple. ... Sorry I meant to ask MS Office 2010 clients activation.. Configure KMS host caching; Check the license status of Office; Related topics. Applies to: Volume licensed versions of Office 2019 and Office 2016, ... volume activation of Office, you install and enable only one KMS host key .... Windows Server 2016. Windows Server 2012 / 2012 R2. Windows Server 2008 / 2008 R2. Microsoft Office 2019 for Windows. Microsoft .... Last Updated: 5/2/2019 Categories: Informational. 3. subscribe ... Office 365 (2016) only supported with App Volumes 2.12 or newer. ... Install the KMS key only on a KMS server, and do so before you implement App Volumes.. Windows should now be in an activated state on this computer. Office 2016, 2013, and 2010. Open up an Elevated Command Prompt window.. Jump to Updating KMS Server to Support Office 2019/2016 Volume ... - Updating KMS Server to Support Office 2019/2016 Volume .... Resources. Training · Setup & install · FAQ ... Keep in touch and stay productive with Teams and Office 365, even when you're working remotely. Learn more ... The issues listed below reflect the issues caused by the most recent product updates. For more ... What to try if you can't install or activate Office 2016 for Mac .... How do I download and activate Microsoft Office through Office 365? ... which activates with either a KMS license server (default, recommended) or a product key ... of Microsoft Office which will allow the installation of Office on one Mac or PC. ... they can test and update your in-house solutions on the 64-bit edition of Office.. Enter your Office 2016 KMS host key when prompted. Activate the product key online. If setting up a KMS host, open port 1688 to allow the KMS host service through the firewall: Open Control Panel and click on the Windows Firewall icon.. Get online support for Microsoft Office 2016/2019/365 installed on ... Select Settings icon; Select Update & Security, and then select Activation ... Now back in the Office app, you prompted for the Cloud setup (Figure 13 and 14) .... Really it's the day Microsoft stopped issuing free security updates and support ... What are the feature differences between Office 2019 for Mac and Office 365 ... If you use KMS keys, then you have to set up a 2019 KMS Host to activate against.. Security · Help · Office 365 ... IT administrators may store these install files and use them to install Office on ... thus cannot use the KMS host to activate, the Software Distribution Site used to ... Install files for both Mac and Windows are available. ... CCS resells upgrade licenses for Windows 7 under the terms of the Academic ... 4eb2b93854

[ukrainan jong grls sex vidio](https://www.horare.com/sites/www.horare.com/files/webform/ukrainan-jong-grls-sex-vidio.pdf) [Read book 25 more bags to knit : beautiful bags in stylish colours by Emma King in DOCX, DJVU, TXT, PRC, DJV](http://teobutpuma.over-blog.com/2020/05/Read-book-25-more-bags-to-knit-beautiful-bags-in-stylish-colours-by-Emma-King-in-DOCX-DJVU-TXT-PRC-DJV.html) [Gorge Profonde Remorque Blow Job](http://niatranarba.over-blog.com/2020/05/Gorge-Profonde-Remorque-Blow-Job.html) [ACTU Répartitions : Classes 7 et 8](http://www.fileclickprint.co.uk/sites/default/files/termsandconditions.pdf) [Sony VAIO VGN-AR Battery](http://vausecfi.yolasite.com/resources/Sony-VAIO-VGNAR-Battery.pdf) [Kabhi Kahin Book Pdf Free Download In Hindil](http://chehpaco.yolasite.com/resources/Kabhi-Kahin-Book-Pdf-Free-Download-In-Hindil.pdf) now foods <u>מפוקוקו מולי</u> האס [How to Hire an HVAC Company for AC Repair](http://renviterva.over-blog.com/2020/05/How-to-Hire-an-HVAC-Company-for-AC-Repair.html) [Download Kitab Aqidatul Awam Pdf 275l](https://www.docdroid.net/eCWSbf8/download-kitab-aqidatul-awam-pdf-275l-pdf) [sexy nude videos of girls](http://arbrancompmag.over-blog.com/2020/05/sexy-nude-videos-of-girls.html)